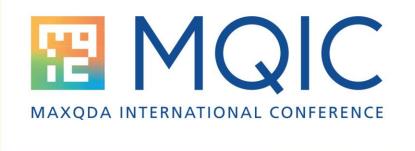

# Spotlight: Management of large data sets in MAXQDA

Christian Schmieder, Ph.D.

Assistant Director for Data Governance, University of Wisconsin-Madison, Division of Extension

https://fyi.extension.wisc.edu/datajams/

#### Intro

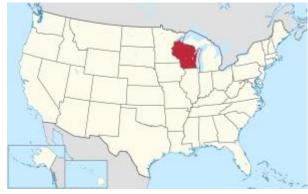

TUBS - This SVG <u>locator map</u> includes elements from this <u>locator map</u>: Location of state of Wisconsin in United States in the <u>United States CC BY-SA 3.0</u> https://en.wikipedia.org/wiki/Wisconsin#/media/File:Wisconsin in United States.svg

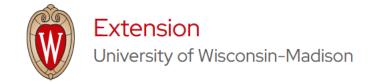

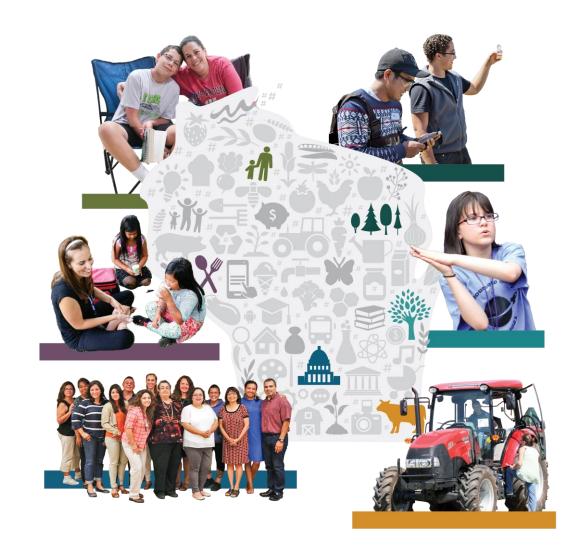

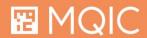

#### Intro

- 600 educators & faculty
- 70+ counties and tribal nations
- 3500+ narrative impact reports/yr

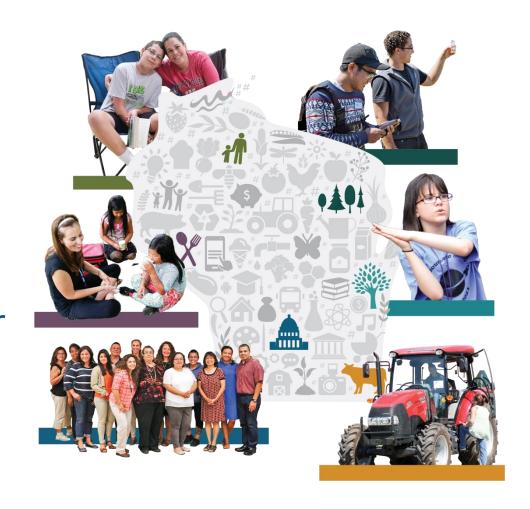

#### Key challenges with large datasets

- Manual workflows become unfeasible
- Manual activation of data become unfeasible
- Dataset size needs to be managed
- Requires more attention in terms of process documentation
- External files (PDFs) become unfeasible

#### **Overview**

- Key task: Cleaning & Import
- Key task: Structuring Data in MAXQDA
- Key task: Bulk Movement & Deletion of Data
- Key task: Documentation

#### **Cleaning Data: An iterative task**

- Clean data outside of MAXQDA
- Make plenty of test imports
- Run mock analysis and data structuring processes ahead of time
- Keep notes!

### Import from Excel whenever you can

| Document<br>Group | Document<br>Name | Abstract Sentence                                                                                                    | Type of activity                            | Outcome Statement/Supplemental Information                                                                                                    | Report Year | Hon   |
|-------------------|------------------|----------------------------------------------------------------------------------------------------|---------------------------------------------|----------------------------------------------------------------------------------------------------|-------------|-------|
|                   |                  |                                                                                                    |                                             | Tribal Nations have been stewards of the local water resources in the area                                                                                                    |             |       |
| First Nations -   | . 4829           | A series of presentations for Native Americans where they learn how cultural knowledge and water science can connect on water topics. This effort was designed to increase Native American confidence to be local advocates for water. | Programming/work that occurred/is occurring | for a very long time. Cultural knowledge gained from this long relationship with the nature, also known as traditional ecological knowledge, is a needed perspective when addressing water issues. Roberts created and delivered a series of |             | . Was |
|                   |                  | A one day camp experience where youth in 3rd-6th grade participated in activities to learn about caves and to practice outdoor navigation skills using                                                                                 |                                             | Sixty nine individuals from Richland, Monroe, La Crosse, Vernon and Crawford counties participated in activities that were planned and led by                                                                                                |             |       |

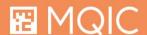

#### **Key Task: Structuring Data**

- Via Codes and Document Variables
- Via Document Groups
- Via Document Colors

#### **Structuring of Data via Codes**

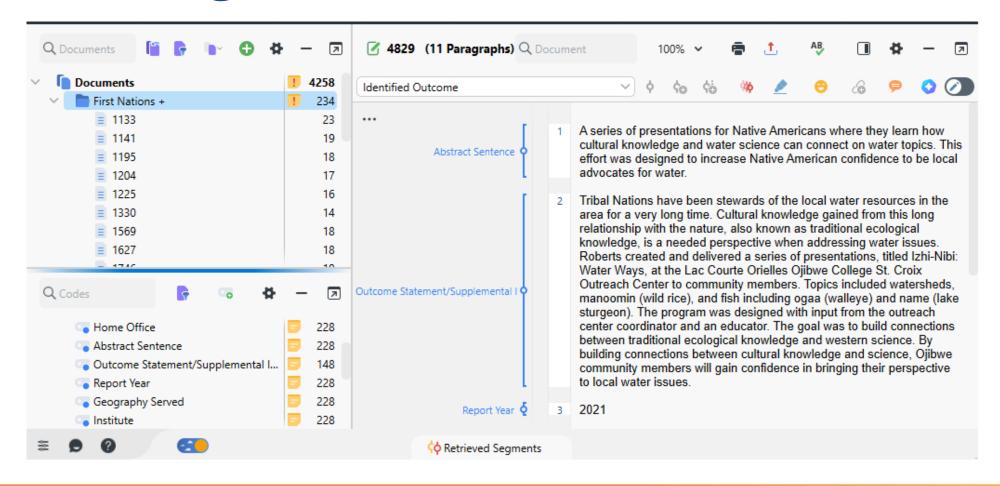

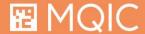

#### Structuring via Document Variables

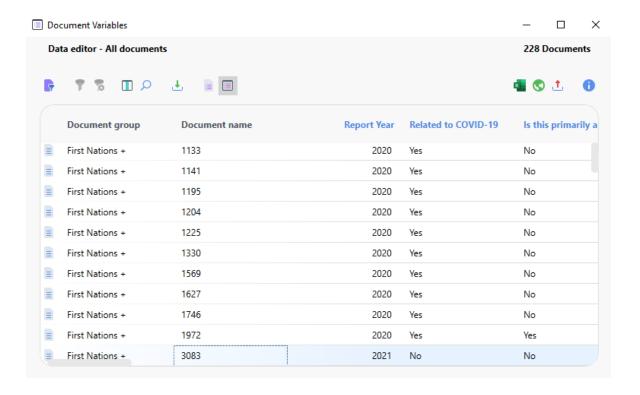

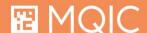

# Importing unstructured Data? Use Auto-Coding

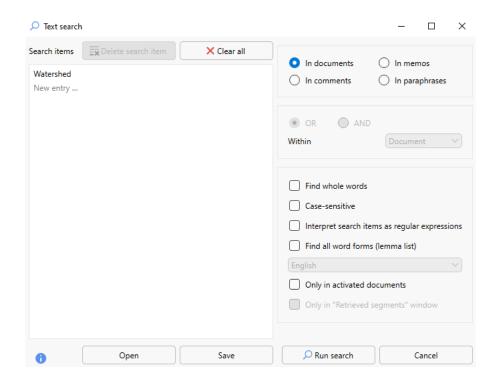

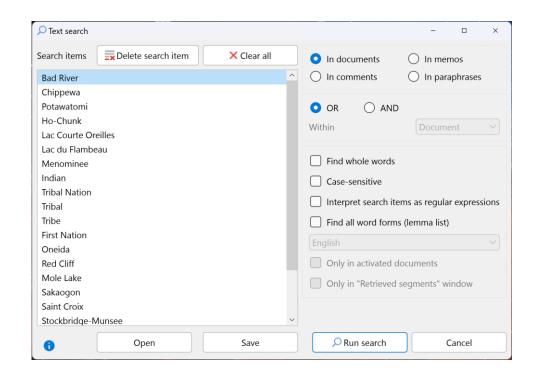

# Importing unstructured Data? Use Auto-Coding!

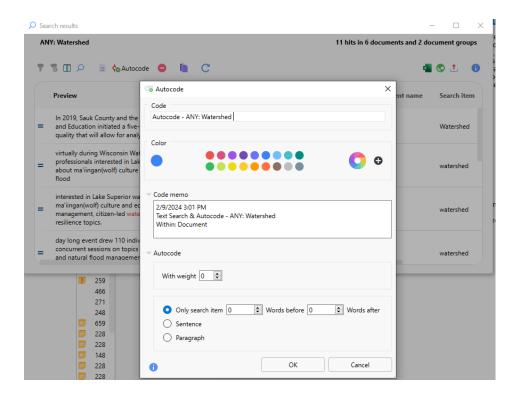

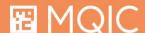

#### No Document Variables? Transform Codes!

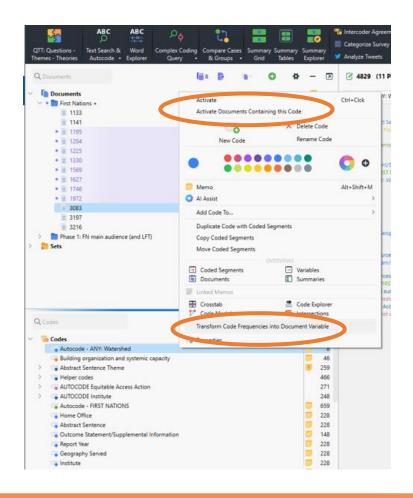

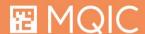

#### **Structuring via Document Groups**

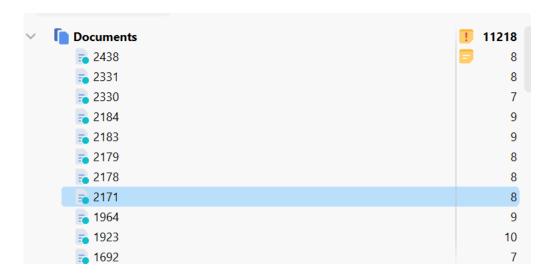

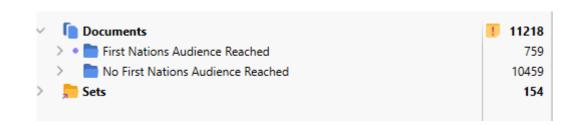

before

after

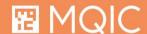

#### **Structuring via Document Groups**

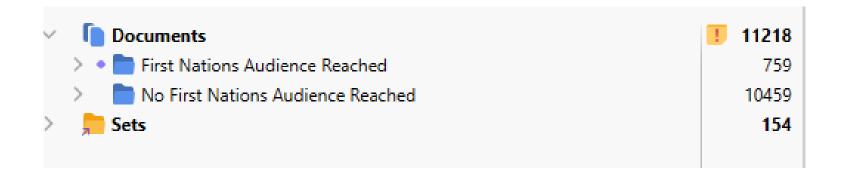

- Allows you to bulk move and bulk delete, and bulk re-import
- Sub-groups allow for more fine-grained structuring
- Helps manage distributed analysis in teams

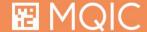

#### **Structuring via Document Colors**

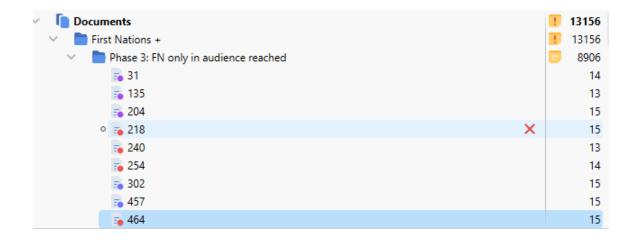

- Allows you to bulk move
- Helps manage distributed analysis in teams

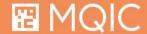

#### Key task: Bulk Movement & Deletion of Data

- Via Document Groups
- Via Text Search & Auto Code

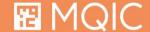

### **Option 1: Activate documents by Code**

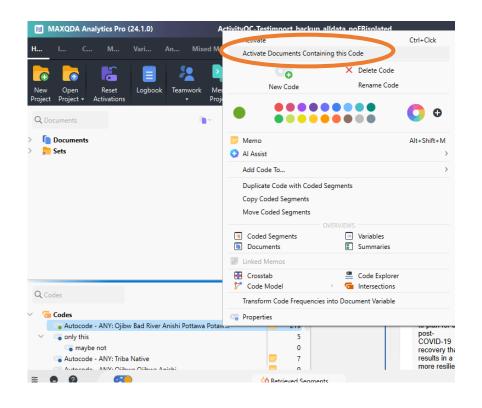

## Option 2: Activate Documents by Document Color or Variable Value

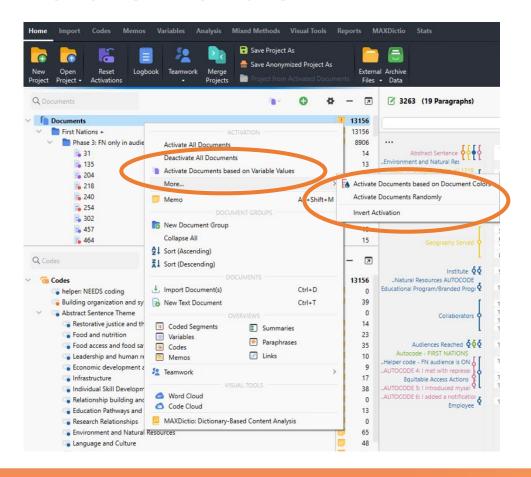

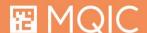

#### **Option 3: Activate by Complex Coding Query**

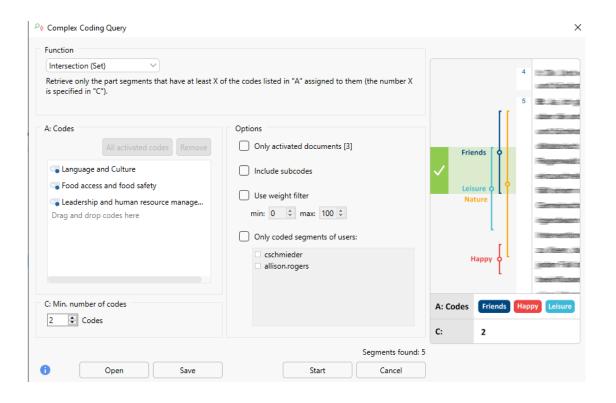

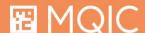

# Move into new Document Groups & Delete via Document Group

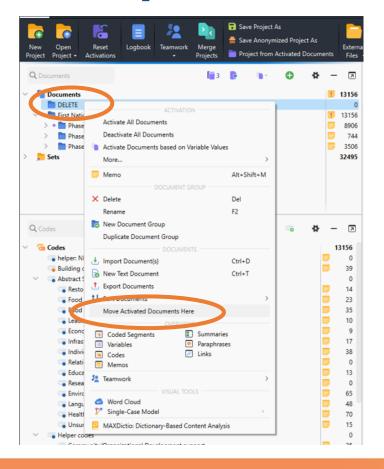

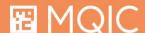

### **PSA: Make Backups!**

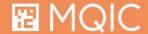

#### **Key Task: Documentation**

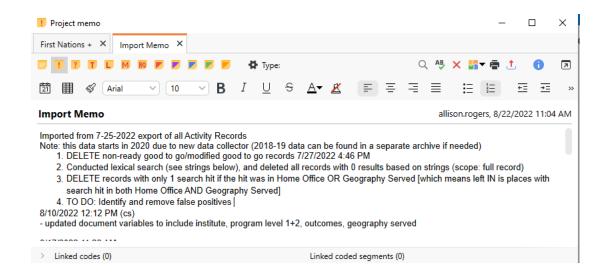

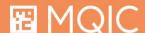

### **Time for Questions!**

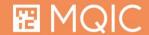